https://www.trendypda.com/modules/news/article.php?storyid=1568

Toshiba à µÃfÕÃ,ÕÊè§ Vista UMPC ¤Ã‡ÂºÂ¤Ã~մéÇÃ,¡Ã'ÃÃ...Ã'¡Â'Ã"éÇ **PDA & Mobile** ÊÃ ÂSÃ. Ã'Ã&Â'Ã, : kiat ºÃ'Â<sup>1</sup>·Ã-Â<sub>i</sub>à ÕÃ-Ã"Õ: 22/1/2008 9:52:02

## Toshiba à µÃfÕÃ,ÕÊè§ Vista UMPC ¤Ã±ÂºÂ¤Ã~Ã∙´Ã©Ã±Ã.¡Ã'ÃÃ...Ã'¡ÂºÃºÃ©Ã±

§Ã'Â<sup>1</sup> CES 2008 ¶Ã—Ã∙à »Ã§ÂºÂ§ÂºÂºÂ∙Ã∙Ã∙ðÃ"¼Ã™Ã©Â¼Ã...ÔÂuÊԺ¤Ã©Ã'äÃ∙Â∙Â∙ÂwÃ"Ã'§Â§ ѴäÕéà ´Ã§Â´Â¢Ã•Â§ÂµÂ°Ã Ã•Â§Ã•Ã•Â¡Ã•Ã'áŊ´Â§ÂµÃ¨Ã•ªÃ'ÇâÅ¡ áÃ∙éÊèǪãËÂ-è¨Ã∙à »Ã§ÂªÂ¼Ã...ԵÀѪ±Ã¬ÂµÃ©ÂªÃ¡ÂºÂº ºÃ'§Â¼Ã...ԵÀѪ±Ã¬Â¡Ã§Ã¤Ã∙èä´Ã©Â¼Ã...ÔµÃ∙աÕÃ'¢Ã'Ã,¨ÃƒÃ"§Ã¦ áÃ...Õ Toshiba ¡Ã§Â<sup>1</sup>Ó UMPC ÃfպºÂ»Â<sup>-</sup>Ã"ºÃ'µÃ"¡Ã'Ãf Windows Vista ÕÃ'áÊ´ÂŞ â´Ã'¡Ã'úѪ¤Ã'ºÂ¤Ã‡ÂºÂ¤Ã~յèÃ'ÂŞÃ¦ ¨Ã•à ªÃ©ÂªÂ∙Â∙è¡Ã'ÃãªÃ©Â¡Ã'ÃÃ...Ã'¡ÂªÃ©Ã"ǺªÃ‹ÂªÃ©Ã'¨Ã•à »Ã§ÂªÃ‹Ã  $\ldots$ ÑÂ<sub>i</sub>

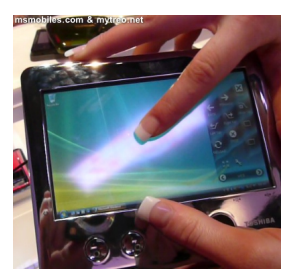

ÀÃ'¾ÂºÂ<sup>1</sup>Â"Õà »Ã§Â<sup>1</sup>¡Ã'Ãf special menu ·Ã•Ã"Օ»Ã"Ã"Õ¢Â<sup>1</sup>Ã'Â<ãÃ<Â-Ã" ÊÃ'ÕÃ'öãªÃ©Â°Ã"éÇÕ×ա´Ã¤Â´Ã©Ã•ÂèÃ'ÂŞÂŞÃ¨Ã'´Ã'Ã. 揂ªÂ´Ã´Ő©Ã'ªÃ...èÃ'ª¨Ã•à »ÃŞÂªÂ¤Ã•Ã,ìºÃ•Ãì´Ã ÊÕ×ժ·Â·Ã•èÊÃ' ÕÃ'Ãf¶Ã£ÂªÃ©ÂªÃ"éÇÕ×ÕÊÕÂŞÂ¢Ã©Ã'ÂŞÂ¡Â´Ã¤Â´Ã©ÂªÂ3ն×Õà ¤Ãf× èÃ∙§Ã∙Ã,Ùè

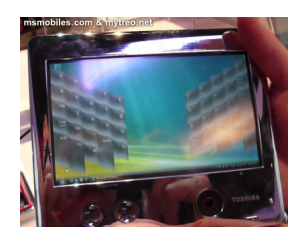

áÃ∙é Toshiba Ã,ѧäÃ∙ÔÃ∙Ã∙¼Ã…ԵÀÑÂ<sup>3</sup>±Ã¬ UMPC ãÂ<sup>1</sup>µÃ...Ã'´Ã•Ã'¡Ã"ÕÂ<sup>1</sup> áµÃ"´Ã©Ã‡Ã,¡Ã'Ã{ÇÃ"Â"Â"Ã{Ã, fuel cell battery ¢Ã•§ Toshiba ãÂ1»Ã'Ã-¨Â¨Ã´ÃºÃ'Â1 ËÃ'¡Â1ÓÕÃ'ãªÃ©Â¡Ã'º UMPC µÃ'ÇÂ'Õéä´Ã© ÕÃ'¨Â∙ÓãËéÊÃ'ÕÃ'öãªÃ©ÂŞÃ'Â' UMPC ä´Ã©Â<sup>1</sup>Ã'Â<sup>1</sup>Â<sub>i</sub>ÇèÃ' 24 ªÃ'èÇâÕ§Ã Ã...Ã.Â-Õà ´Ã•Ã.Ç

https://www.trendypda.com/modules/news/article.php?storyid=1568

à »Ã§ÂºÂ¨Ã~Â^Â∙Ã∙Ã"ºÃ¨Ã∛ʺã¨Ã∙Ã'¡Ã¦<br>¤Â§ÂµÃ©Ã∙§ÃƒÃ∙Â^™Â¡Ã'ºÂµÃ¨Ã∙ä»

ÕéÃ'§Ã•Ã"§ : msmobile.com